# **como criar um site de apostas online**

- 1. como criar um site de apostas online
- 2. como criar um site de apostas online :aposta ganha bonus de boas vindas
- 3. como criar um site de apostas online :jogar roleta gratis

# **como criar um site de apostas online**

#### Resumo:

**como criar um site de apostas online : Inscreva-se em mka.arq.br e descubra o tesouro das apostas! Ganhe um bônus especial e inicie sua busca pela fortuna!**  contente:

# **como criar um site de apostas online**

#### **como criar um site de apostas online**

O cash out é uma função disponível em como criar um site de apostas online algumas casas de apostas esportivas que permite aos jogadores retirar suas apostas antes do final de um evento. Isso pode ser benéfico se você achar que como criar um site de apostas online aposta está em como criar um site de apostas online risco de perder.

### **Como Funciona O Cash Out Na Aposta Esportiva**

Quando você usa o cash out total, você retira como criar um site de apostas online aposta na totalidade e recebe apenas o valor oferecido pela casa de apostas. Isso significa que o resultado posterior do jogo não afetará o pagamento que você recebeu. Além disso, alguns sites de apostas oferecem o cash out parcial, o que significa que você pode retirar parte de como criar um site de apostas online aposta e deixar o restante até o fim do jogo.

### **Quais São as Melhores Casas de Apostas com Cash Out**

Existem muitas boas casas de apostas com cash out disponíveis no Brasil, como a bet365, Betano, Betmotion, KTO e Sportingbet. Cada site tem suas próprias vantagens e ofertas especiais, então é uma boa ideia comparar os melhores antes de se inscrever em como criar um site de apostas online um.

### **Quando Usar O Cash Out Na Aposta Esportiva**

É recomendável considerar o uso do cash out quando uma aposta está correndo risco de perder ou se uma equipe está se saiu melhor do que o esperado. Isso pode ajudá-lo a minimizar suas perdas ou garantir uma pequena ganância.

### **Conclusão**

O cash out pode ser uma ótima ferramenta para reduzir suas perdas ou garantir uma pequena ganância quando as coisas não estão indo como esperado. No entanto, é importante lembrar que usá-lo incorretamente pode resultar em como criar um site de apostas online perder dinheiro também. Portanto, é sempre uma boa ideia entender completamente como o recurso funciona em como criar um site de apostas online cada site de apostas antes de usá-lo.

### **Perguntas e Respostas Adicionais**

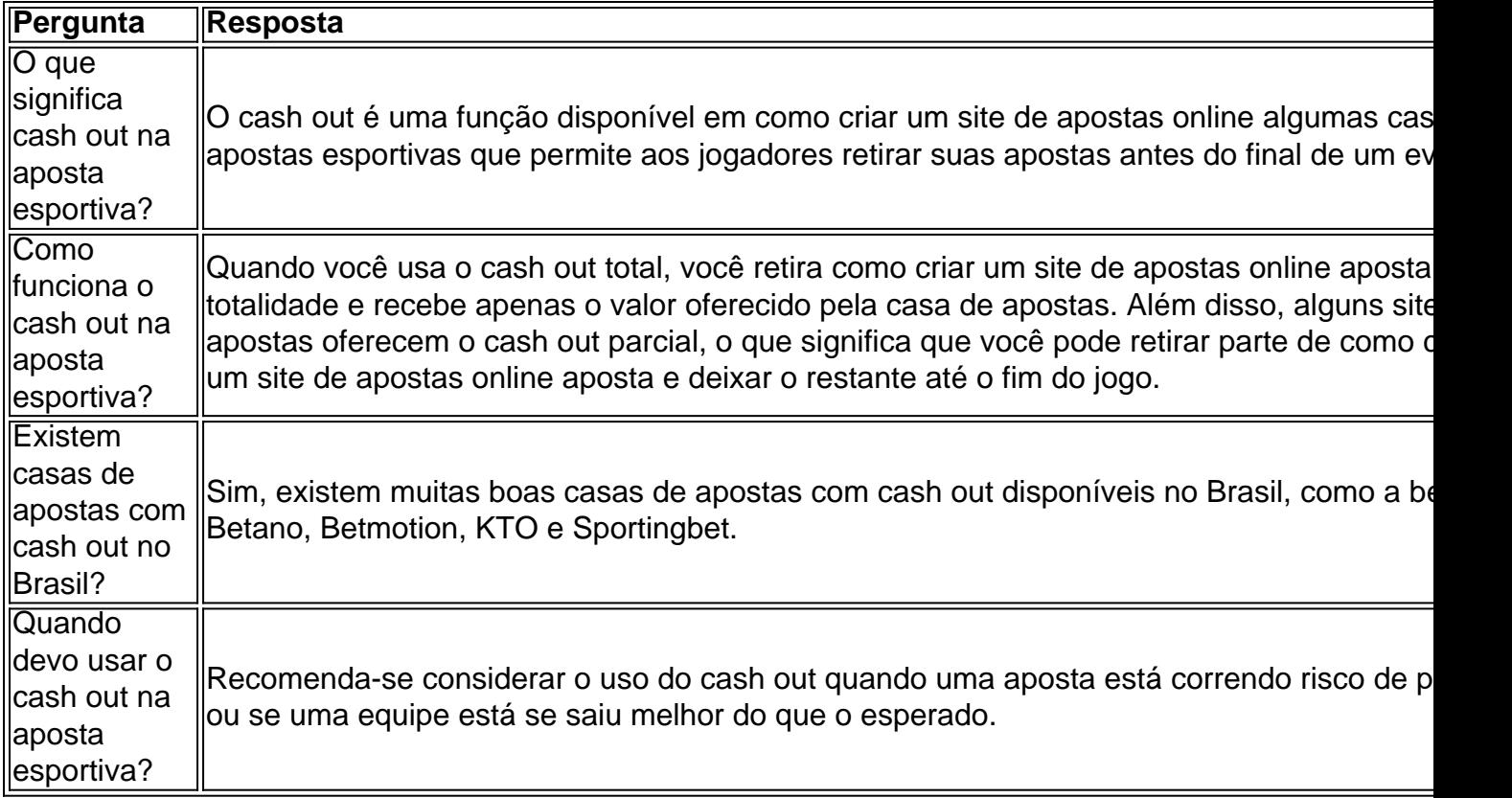

A Copa do Mundo é o maior evento de futebol do mundo, realizado a cada quatro anos. Com a próxima edição da Copa do Mundo se aproximando, muitos fãs de futebol estão fazendo suas apostas no time que acreditam que será o campeão.

Alguns fatores podem influenciar na hora de se fazer uma aposta no campeão da Copa do Mundo. Um deles é o desempenho dos times nas edições anteriores do torneio. Outro fator importante é o time atual e como criar um site de apostas online formação, incluindo os jogadores estrela e como criar um site de apostas online performance recente.

No entanto, é importante lembrar que apostar em qualquer coisa, especialmente em esportes, sempre é uma questão de risco. Não há nenhuma garantia de que seu time vencerá, então é importante apenas se divertir e jogar com responsabilidade.

Em resumo, apostar no campeão da Copa do Mundo pode ser uma forma emocionante de se envolver no torneio, mas é importante lembrar de se divertir e jogar com responsabilidade. O time vencedor da Copa do Mundo só será revelado no final do torneio, então até lá, fique ligado nas notícias e partidas dos times que você acha que podem ser os candidatos ao título.

# **como criar um site de apostas online :aposta ganha bonus de boas vindas**

Existem diferentes tipos de loterias oferecidas pela Caixa, como Lotofácil, Mega-Sena, Lotomania e Quina, entre outras. Cada uma delas tem regras e probabilidades de ganhar diferentes. Por exemplo, na Lotofácil, um jogador precisa acertar 15 números entre 1 e 25. As chances de acertar todos os 15 números e ganhar o prêmio máximo são de 1 em como criar um site de apostas online 5.006.386. As chances de ganhar algum prêmio, mesmo que seja menor, são maiores.

Já na Mega-Sena, um jogador precisa acertar 6 números entre 1 e 60. As chances de acertar todos os 6 números e ganhar o prêmio máximo são de 1 em como criar um site de apostas online 50.063.860. Novamente, as chances de ganhar algum prêmio são menores do que na Lotofácil, mas o valor dos prêmios é geralmente maior.

Em resumo, jogar nas loterias da Caixa pode ser divertido, mas é importante lembrar que se trata de uma atividade aleatória e que não há garantia de ganhar. É sempre uma boa ideia jogar com

responsabilidade e definir um limite de gastos antes de começar.

Como aproveitar o bônus na Betfair: uma experiência pessoal

O bônus na Betfair é uma excelente oportunidade para quem deseja iniciar a como criar um site de apostas online jornada no mundo das apostas esportivas. Ele permite que voce realization suas primeiras apostas sem ter que arriscar seu próprio dinheiro. No entanto, antes de começar a aproveitar essa promoção, é importante que voc saiba alguns detalhes importantes. Verificação de conta e idade: Passo 1

Antes de começar a utilizar o bônus na Betfair, é necessário abrir uma conta e verificar como criar um site de apostas online idade. É fundamental lembrar que é necessário ter no mínimo 18 anos de idade para poder realizar apostas na plataforma. Esse processo pode ser realizado tanto pelo site quanto pela aplicação móvel da Betfayr. Além disso, é essencial ler atentamente todo o conteúdo do site antes de realizar suas apostas, especialmente se voce for iniciar no mundo das apostas.

Utilizando o bônus: Recomendações

# **como criar um site de apostas online :jogar roleta gratis**

# **As melhores coisas sobre ser gêmeo gêmeo**

#### **O que é melhor sobre ser um gêmeo?**

A experiência compartilhada. Nós passamos os primeiros 20 anos de nossas vidas juntos todos os dias. Nós temos uma curiosidade semelhante sobre o mundo e ele praticou como médico por 50 anos. Sua visão sobre o comportamento humano era realmente engraçada, engraçada e muito sábia. Foi sempre interessante ter conversas com ele, então nós apenas comparávamos notas. É por isso que gosto de colaborar com pessoas porque é sempre sobre o discurso.

### **Onde você mantém seu Oscar?**

Eu juro, não sei. Minha parceira, Margaret [Sixel], também tem um Oscar por Fury Road. É estranho, não os temos como criar um site de apostas online nenhum lugar. Não é como nossa casa funciona.

### **Que filme te marcou como criança?**

O primeiro Disney Pinocchio realmente me fez pensar. Foi o primeiro filme como criar um site de apostas online que tive a ideia das "vozes boas e más" na como criar um site de apostas online cabeça, como Jiminy Cricket. Havia alguma forma de redenção na história: o anseio de um pai por ter um filho, então você tem um fantoche que se torna um menino. Era uma história enorme sobre tentação. A alegoria rica bíblica me marcou.

### **Há uma cena como criar um site de apostas online particular de um filme que sempre te emociona?**

Eu lembro de uma vez ter lido uma crítica que disse: "Não consegui ouvir o diálogo devido ao choro na platéia". Era um filme chamado The Other Side of the Mountain. Havia um momento no final do filme como criar um site de apostas online que o pai de seu personagem principal recebe uma ligação, e ele claramente havia recebido más notícias sobre seu noivo. A forma como o pai tenta fazer tudo para manter suas emoções, e quando ele olha para a filha e ela o olha de volta é aí que o público começou a chorar. Eu me lembro bem desse momento.

# **Se você pudesse trazer uma coisa para o Wasteland, o que seria?**

Água. Eu estava prestes a dizer informação, mas não podemos carregar isso no Wasteland. Está tudo na cabeça, é por isso que você tem o History Man que é um enciclopédia andante. É apenas sobrevivência básica por aí.

# **Se você pudesse ser um pinguim, qual espécie seria?**

Um pinguim imperador. Um pinguim dançarino de sapateado .

### **O que é a como criar um site de apostas online coisa mais antiga e por que ainda a tem?**

Meu irmão gêmeo e eu tínhamos um urso de pelúcia que compartilhamos. Como todos os ursos de pelúcia, tínhamos até que éramos adolescentes, e estava bastante desgastado nesse ponto. Não sei o que aconteceu com ele. Minha mãe guardou alguns boletins escolares, mas eles desapareceram agora.

#### **Se você pudesse ouvir uma música para o resto da como criar um site de apostas online vida, qual seria?**

A quinta sinfonia de Mahler. É sempre tão transportante.

# **O que é a coisa mais bandida que você já fez?**

Sem dúvida, se aventurar no cinema, particularmente o primeiro filme Mad Max. Se eu pudesse falar com a minha versão mais jovem, diria: "Não tente sequer, você não tem ideia de quanto vai ser difícil". Mas provavelmente a coisa mais ridículamente bandida que eu já fiz foi aprender a dançar sapateado para uma festa de encerramento - e acredite ou não, isso me levou a Happy Feet.

# **Describa a filmagem de Furiosa como criar um site de apostas online apenas três palavras.**

Rigoroso. Relaxado. Gratificante.

Author: mka.arq.br Subject: como criar um site de apostas online Keywords: como criar um site de apostas online Update: 2024/8/9 21:37:07